# **Vaatimusdokumentti v. 1.0**

*Ryhmäpalautustyökalu Moodle -oppimisjärjestelmään*

## **Ryhmä Sheeple**

Santeri Kallio

Ilmari Kontulainen

Jussi Karppinen

## **Ohjaaja**

Sampo Yrjänäinen

#### **Asiakas**

Anni Rytkönen

#### **Versiohistoria**

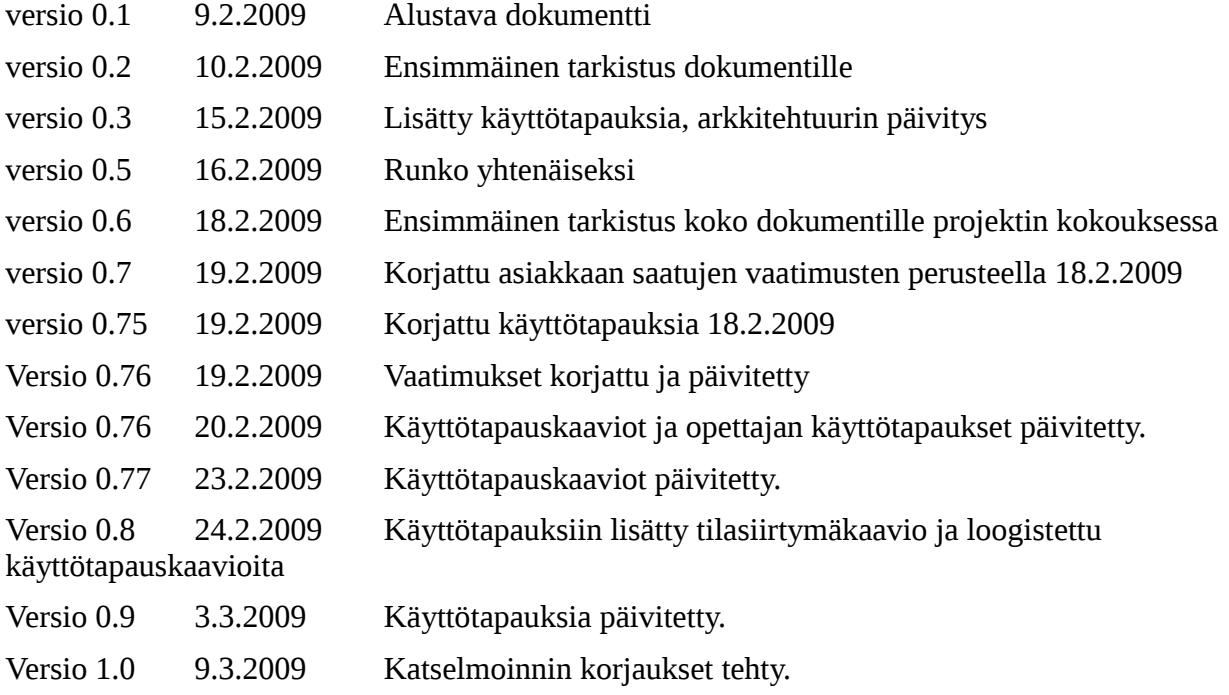

# Sisällysluettelo

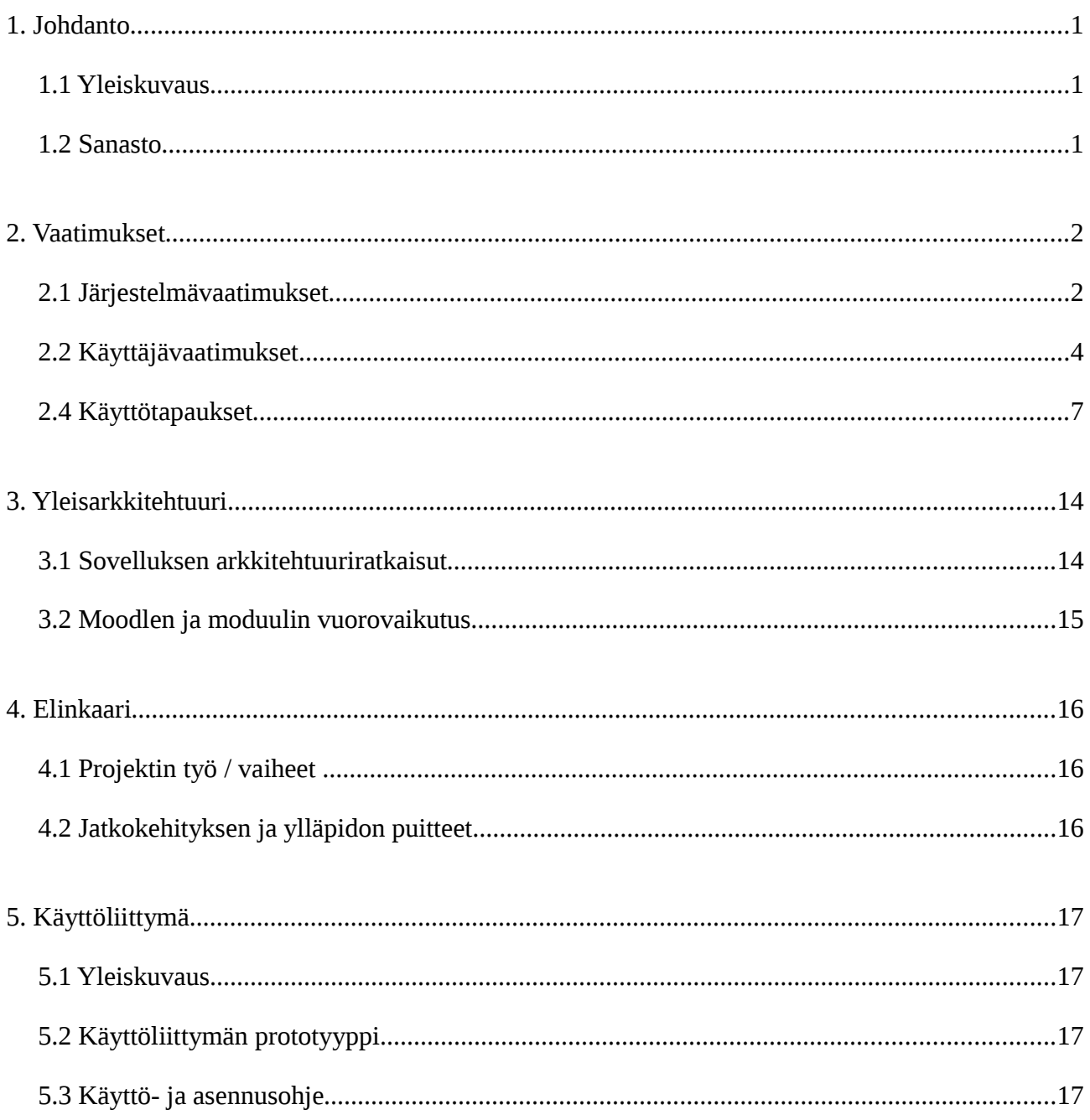

# **1. Johdanto**

## *1.1 Yleiskuvaus*

Moodle on kansainvälisesti käytetty ja tunnettu oppimisalusta, joka on käytössä suunnilleen kaikissa suomalaisissa yliopistoissa, myös Helsingin yliopistossa. Tietojenkäsittelytieteen laitoksella on järjestelmästä vielä erillinen, oma asennuksensa.

Moodle tarjoaa työkaluja sekä yksilö- että ryhmätyöhön. Työkaluille on mahdollista määritellä ominaisuuksia, kuten aukiolo- tai toistorajoitteita ja arvioinnin mahdollisuuksia. Toistaiseksi arvioinnin mahdollistavia työkaluja on käytössä vain yksilötyöskentelyyn, eli esimerkiksi tehtävänpalautus tai arvioitava keskustelu identifioituu aina tasan yhteen opiskelijaan. Tietojenkäsittelytieteen laitoksella monet kurssit perustuvat kuitenkin opintopiirityöskentelyyn, ja myös tehtävät palautetaan ryhminä. Tällöin sekä palautus että siitä saatava palaute ja pisteet pitäisi voida kohdistaa useaan opiskelijaan.

Tämän ohjelmistotuotantoprojektin ryhmän tehtävänä on suunnitella ja toteuttaa työväline, jolla palautettu työ ja siitä annettu arviointi on mahdollista yhdistää useaan opiskelijaan. Työ toteutetaan Moodle -oppimisjärjestelmän sisäisenä moduulina, joka sisältää kaiken ryhmien muodostamiseen, työn palauttamiseen ja arvosteluun liittyvät toiminnallisuudet. Pyrimme säilyttämään moduulin käyttöliittymän opettajille ja opiskelijoille helposti omaksuttavana. Moduuli pyritään toteuttamaan rajapinnoiltaan ja laajennettavuudeltaan Moodle -oppimisympäristön suositusten mukaiseksi sekä modulaariseksi jatkokehitystä silmällä pitäen.

Aivoriihien ja analyysien perusteella olemme päätyneet toteuttaa vain osan tässä dokumentissa listatuista toiminnallisuuksista aika- ja resurssipuitteiden takia. Projekti ei siis missään nimessä ole niin sanotusti lopullinen, vaan kuten jo yllä mainittiin, tarjoaa mahdollisuuden laajemman toiminnallisuuden toteuttamiseksi.

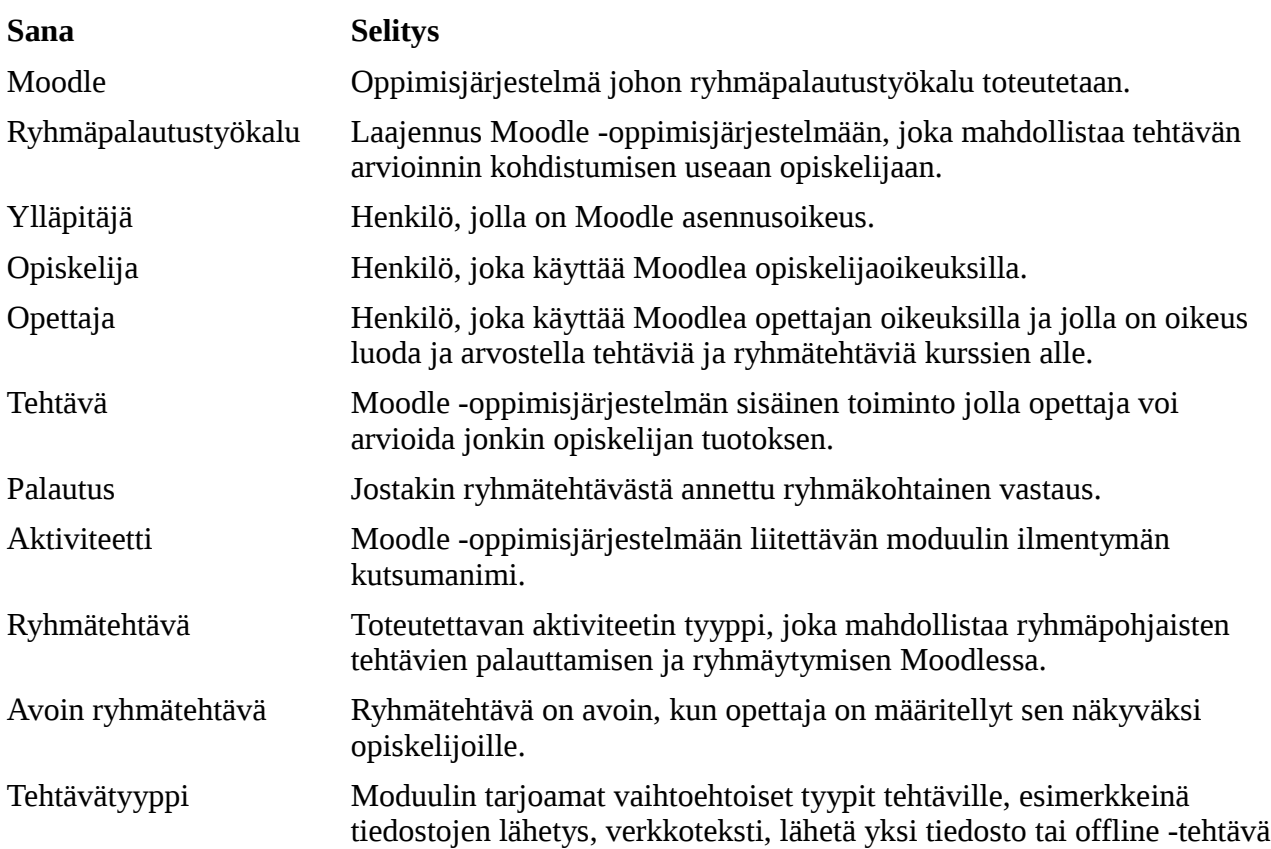

### *1.2 Sanasto*

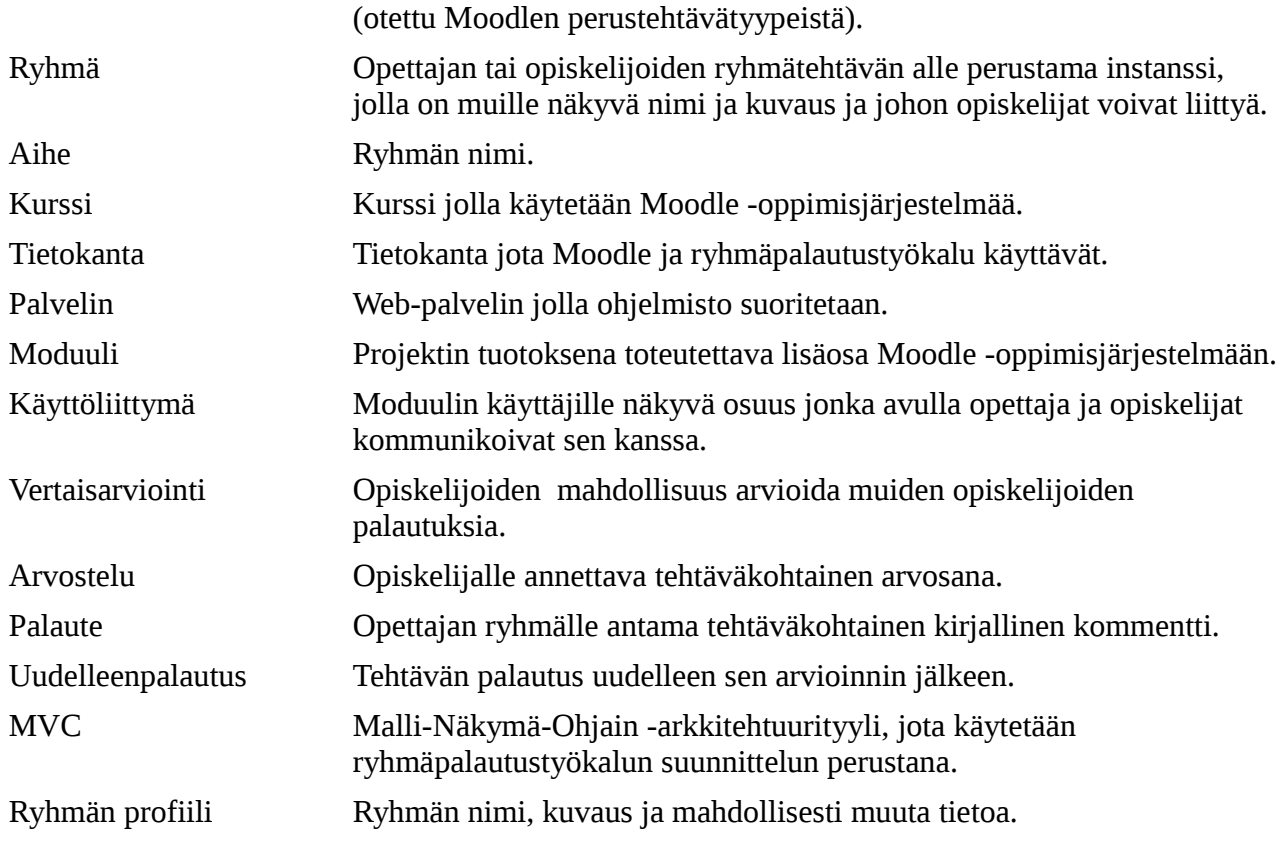

## **2. Vaatimukset**

## *2.1 Järjestelmävaatimukset*

Ryhmäpalautustyökalun tulee olla lisäosa Moodleen ja se tullaan toteuttamaan moduulina, joka on yksi tavoista toteuttaa lisäosa Moodleen. Sen asentamiseksi riittää vain ladata moduuli ja Moodlen ylläpitäjän tarvitsee tallentaa moduuli oikeaan kansioon, jolloin se tulee automaattisesti käyttöön Moodlen kanssa.

## **2.1.1 Tekniset käyttövaatimukset**

## **Palvelin**

#### **Palvelinohjelmisto**

Tulee olla Apache tai mahdollisesti jokin muu PHP -ohjelmointikieltä tukeva.

#### **Ohjelmointikieli**

Ohjelmisto toimii PHP -ohjelmointikielen versiolla 5.1.0. tai uudemmalla.

#### **Tietokantapalvelin**

Ohjelmisto toteutetaan mySQL (vähintään versio 4.1.12) -tietokannalla, Moodlen yhteensopivuudesta riippuen.

#### **RAM muistin tarve**

Moodle suosittelee n. 40 MB jokaista prosessia kohti. Jos ohjelmaa käyttää samaan aikaan 30 opiskelijaa, muistia tulisi varata palvelimelle n. 2 GB. Pienemmissä tapauksissa muistia voi varata vähemmän.

#### **Levytilan tarve**

Moodle 1.9 ja ryhmäpalautustyökalu tarvitsee noin 200 MB levytilaa asentuakseen. Lisäksi tarvitaan vähintään 2GB tietokannoille ja Moodlen väliaikais- ja lokitiedostoille.

### **Asiakas**

#### **Käyttöjärjestelmä**

Ohjelmisto toimii ainakin seuraavissa käyttöjärjestelmissä: CS Linux ja Windows XP tai uudempi kunhan ne ovat päivitetty ajan tasalle ja asennettu oikein.

#### **Selain**

Ohjelmisto toimii Javascript -ohjelmointikieltä tukevilla selaimilla (Internet Explorer, Firefox). Joissain Moodlen toiminnoissa käytetään ponnahdusikkunoita ja selaimen niiden esto-ohjelmat tulisi poistaa käytöstä.

#### **Internet yhteys**

Yhteyden tulee olla nopeudeltaan vastaava kuin 56k V.90 modeemi tai nopeampi esim. laajakaista.

## **2.1.2 Laadulliset vaatimukset**

- 1. Kehitettävä ohjelmisto ei muuta Moodlen olemassa olevia tiedostoja.
- 2. Dokumentoitu arkkitehtuuri on ajan tasalla tuotetun ohjelmiston kanssa.
- 3. Ohjelmiston käyttöliittymä pyrkii tarjoamaan kattavan ja havainnollisen käyttöohjeen sen tarjoamiin toimintoihin Moodlen yleisellä käyttöliittymän ohjeen tyylillä.
- 4. Ohjelmiston tulee asentua Moodleen, sen asettamien standardien mukaan.
- 5. Virhetilanteissa ohjelmisto pyrkii antamaan sitä kuvaavan virheilmoituksen ja sille tarvittaessa selityksen.
- 6. Projektin kaikissa tuotoksissa käytetään eksplisiittistä ja yhtenäistä esitystapaa.
- 7. Ohjelmiston käyttöliittymän ulkoasun malli pyritään jäljentämään Moodlen käyttöliittymänäkymistä.
- 8. Käyttöliittymäratkaisut pyritään toteuttamaan käyttäjäystävällisesti ja loogisesti.
- 9. Ohjelmisto pyrkii toteuttamaan Moodlelle asetetut laadulliset ja suorituskyvylliset vaatimukset.
- 10. Ohjelmisto toteutetaan suomen kielellä ja sitä voi myöhemmin laajentaa muilla kielillä.
- 11. Ohjelmiston lähdekoodin ulkoasu ja ohjelmointityyli pyritään säilyttämään samanlaisena, kuin Moodlessa.
- 12. Ohjelmiston lähdekoodista tehdään API ohjelmiston ymmärtämistä ja jatkokehitystä varten.
- 13. Ohjelmistolle suoritetaan sen kehitysvaiheen aikana yksikkö-, integrointi- ja järjestelmätestaus.
- 14. Vaatimusmäärittelyssä kerätään myös vaatimuksia, joita ei toteuteta tässä projektissa. Ne toimivat esimerkkitapauksina ohjelmiston jatkokehittäjille.
- 15. Ohjelmisto pyrkii säilyttämään sitä käyttävien käyttäjien yksityisyyden Moodlen tarjoamien puitteiden mukaan.
- 16. Ohjelmisto pyrkii vikasietoisuuteen.
- 17. Ohjelmiston laatua varmistetaan katselmoinneilla, joita on 2 kpl: vaatimusmäärittely- ja suunnitteludokumentti.

### *2.2 Käyttäjävaatimukset*

Tässä osiossa esitellään ryhmäpalautustyökalun käyttäjäryhmät sekä ryhmien vaatimukset.

## **2.2.1 Käyttäjäryhmät**

Käyttäjäryhmiä on kolme, opettaja, opiskelija sekä Moodlen ylläpitäjä. Alla tarkemmat esittelyt käyttäjäryhmistä.

#### **Vaatimuksille on jaettu prioriteetti seuraavasti**

**Tärkeä:** Olennainen osa käyttökelpoista ohjelmistoa. Se toteutetaan projektin puitteissa.

**Keskinkertainen:** Parantaa ohjelmiston käyttökelpoisuutta merkittävästi. Ohjelmisto kuitenkin toimii ilman sitä. Ominaisuus toteutetaan projektin puitteissa. Pääpaino on kuitenkin tärkeiksi luokitelluissa ominaisuuksissa.

**Matala:** Tuo lisäarvoa jo käyttökelpoiseen ohjelmistoon. Se voidaan toteuttaa, jos on ylimääräistä aikaa tai toteutus osoittautuu triviaaliksi.

#### **Vaatimusten numerointi**

Vaatimukset on numeroitu kirjaimilla T opettajan vaatimukset (engl. teacher) ja S opiskelijan vaatiumkset (engl. student) selvyyden takia.

#### **Opettaja**

Opettajat voivat käyttää Moodlea oppimisympäristönä, jonne he voivat luoda kursseja ja laittaa kurssiin liittyviä materiaaleja sekä tehtäviä kurssin Moodle sivuille. Tehtävää luodessaan opettaja voi ottaa ryhmänpalautustyökalun käyttöön, jolloin opiskelijat voivat tehdä sekä palauttaa kyseisen ryhmätehtävän ryhmässä. Opettaja pystyy ryhmäpalaustyökalun avulla luomaan aiheita, laittaa opiskelijoita ryhmiin sekä arvioimaan palautetun ryhmäntehtävän.

#### **Prioriteetti: tärkeä**

T1.Opettaja voi lisätä ryhmätehtävän Moodlessa olevalle kurssille.

- T2. Opettaja voi poistaa ryhmätehtävän.
- T3. Opettaja voi muokata olemassa olevaa ryhmätehtävää.
- T4. Opettaja voi määritellä ryhmätehtävälle sen alkamis- ja päättymisajan.

T5. Opettaja voi määritellä ryhmätehtävässä käytettävän tehtävätyypin, jonka Moodle tarjoaa valmiina.

T6. Opettaja voi antaa kaikille ryhmätehtävään osallistuville ryhmille mahdollisuuden

ryhmätehtävän uudelleenpalautukseen.

- T7. Opettaja voi lukea ryhmien tekemiä palautuksia.
- T8. Opettaja voi kohdistaa palautetta ryhmälle.
- T9. Opettaja voi arvostella ryhmän palautuksen.
- T10. Opettaja voi estää opiskelijoita lisäämästä uusia ryhmiä ryhmätehtävään.
- T11. Opettaja voi lisätä ryhmän.
- T12. Opettaja voi selailla ryhmiä.

#### **Prioriteetti: keskinkertainen**

- T13. Opettaja voi lisätä opiskelijoita ryhmiin.
- T14. Opettaja voi poistaa opiskelijan ryhmästä.
- T15. Opettaja voi poistaa ryhmän.
- T16. Opettaja voi rajoittaa ryhmiin kuuluvien opiskelijoiden määrää.
- T17. Opettaja voi kohdistaa palautetta yksittäiselle ryhmän jäsenelle.
- T18. Opettaja voi arvostella yksittäisen ryhmän jäsenen.
- T19. Opettaja voi kopioida ryhmät Moodlen käyttämistä ryhmistä uutta ryhmätehtävää luodessaan.

#### **Prioriteetti: matala**

T20. Opettaja voi rajoittaa ryhmien lukumäärää ryhmätehtäväkohtaisesti.

T21. Opettaja voi antaa palautetta ryhmälle, niin että jo olemassa oleva vanha palaute säilyy tallessa.

- T22. Opettajalla on mahdollisuus täyttää ryhmät opiskelijoilla automaattisesti.
- T23. Opettaja voi kopioida ryhmät toisesta ryhmätehtävästä uutta ryhmätehtävää luodessaan.

### **Opiskelija**

Mikäli opiskelijan käymällä kurssilla on käytössä Moodle ja siellä on ryhmätehtäviä, opiskelija käyttää ryhmäpalautustyökalua ryhmäytymiseen. Hän tekee sen luomalla uuden ryhmän tai liittymällä olemassa olevaan ryhmään ryhmätehtävää varten.

### **Prioriteetti: tärkeä**

S1. Opiskelija voi lisätä ja nimetä ryhmän ryhmätehtävään.

S2. Opiskelija voi liittyä ryhmään.

S3. Opiskelija voi kuulua vain yhteen ryhmään ryhmätehtävän sisällä ja voi vaihtaa ryhmää, vain ensin eroamalla ryhmästä, johon kuuluu.

- S4. Opiskelija voi uudelleen nimetä ryhmänsä, johon itse kuuluu.
- S5. Opiskelija voi määritellä omalle ryhmälleen kuvauksen.
- S6. Opiskelija voi muokata oman ryhmänsä kuvausta.
- S7. Kuka tahansa ryhmän jäsen voi tehdä palautuksen ryhmätehtävään.
- S8. Opiskelija voi tehdä uudelleenpalautuksen.
- S9. Opiskelija voi erota ryhmästä.
- S10. Opiskelija voi muokata palautusta.
- S11. Opiskelija voi selailla ryhmiä.

#### **Prioriteetti: keskinkertainen**

S12. Opiskelija voi lisätä ryhmälleen kuvan.

#### **Prioriteetti: matala**

S13. Opiskelija voi lukita palautuksen, niin ettei sitä voi enää uudelleen palauttaa.

S14. Opiskelija voi avata lukitsemansa palautuksen.

- S15. Opiskelija voi katsella toisten opiskelijoiden tekemiä palautuksia.
- S16. Opiskelija voi antaa toisille opiskelijoille palautetta.
- S17. Opiskelija ei voi lisätä useita ryhmiä.
- S18. Opiskelija voi hyväksyä ja hylätä ryhmään pyrkiviä opiskelijoita.
- S19. Opiskelija voi vertaisarvioida toisia opiskelijoita Moodlen tarjoamin välinein.
- S20. Opiskelija voi poistaa tyhjän ryhmän.

S21. Jos monta opiskelijaa yrittää muokata samaa palautusta, ohjelmisto huolehtii samanaikaisuuden hallinnasta, niin että opiskelija, joka ensimmäisenä on aloittanut palautuksen saa muokata palautusta ensin ja vasta sitten seuraava opiskelija.

### **Ylläpitäjä**

Moodlen ylläpitäjän on tarkoitus asentaa ryhmäpalautustyökalu Moodleen sen ohjeiden mukaan ja ylläpitäjä pystyy myös käyttämään ryhmäpalaustyökalua opettajan oikeuksin. Ylläpitäjä voi esimerkiksi luoda eritasoisia käyttäjiä ja testata moduulin ja Moodlen yhteistoimintaa ennen ohjelmiston varsinaista käyttöönottoa.

## *2.4 Käyttötapaukset*

## **2.4.2 Opiskelijan käyttötapaukset**

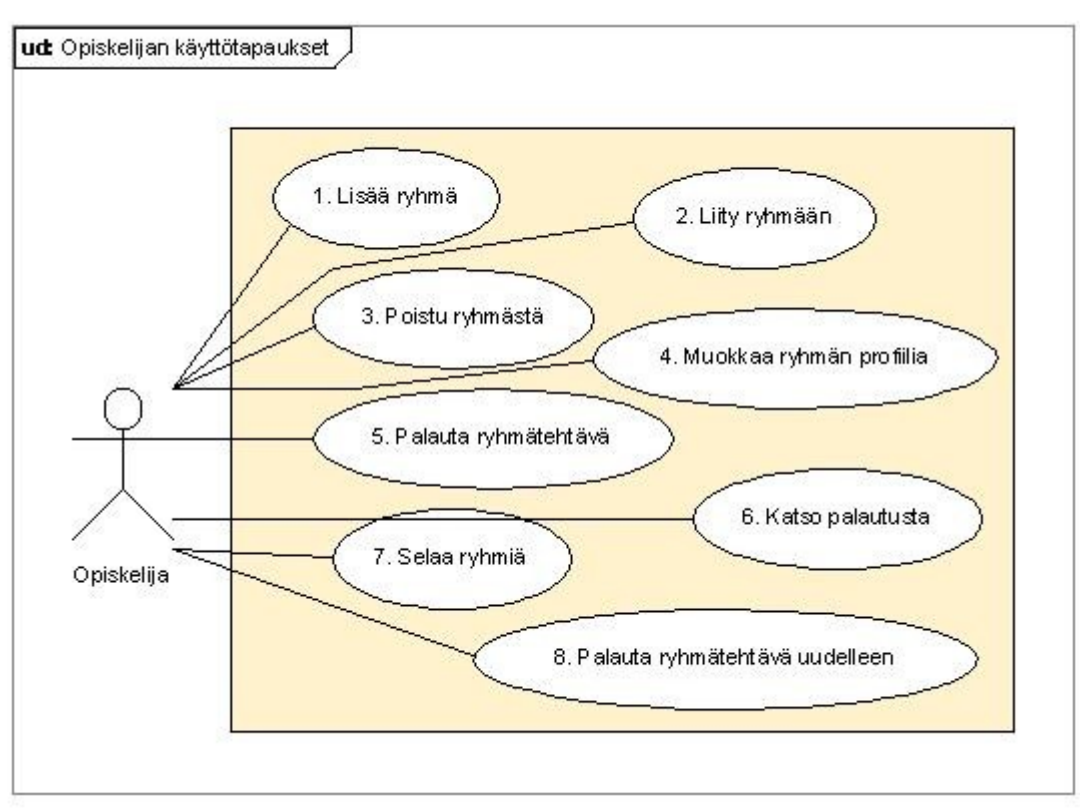

*Kuva 1: Opiskelijan käyttötapaukset*

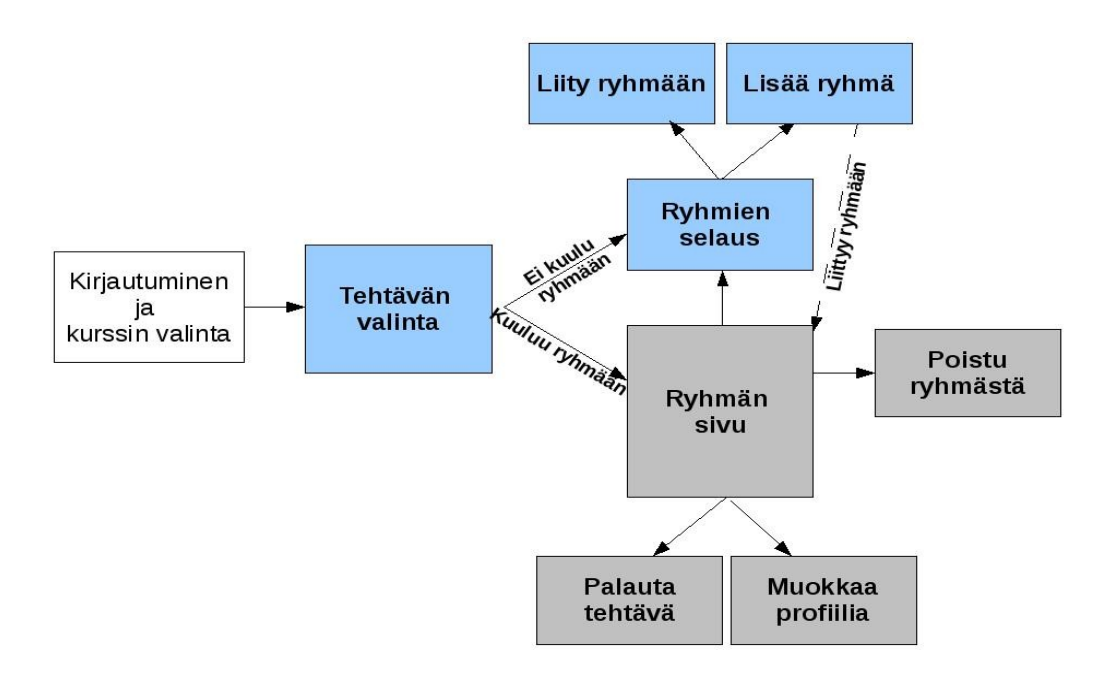

*Kuva 2: Opiskelijan tilasiirtymäkaavio*

## *1. Opiskelija lisää ryhmän ryhmätehtävää varten*

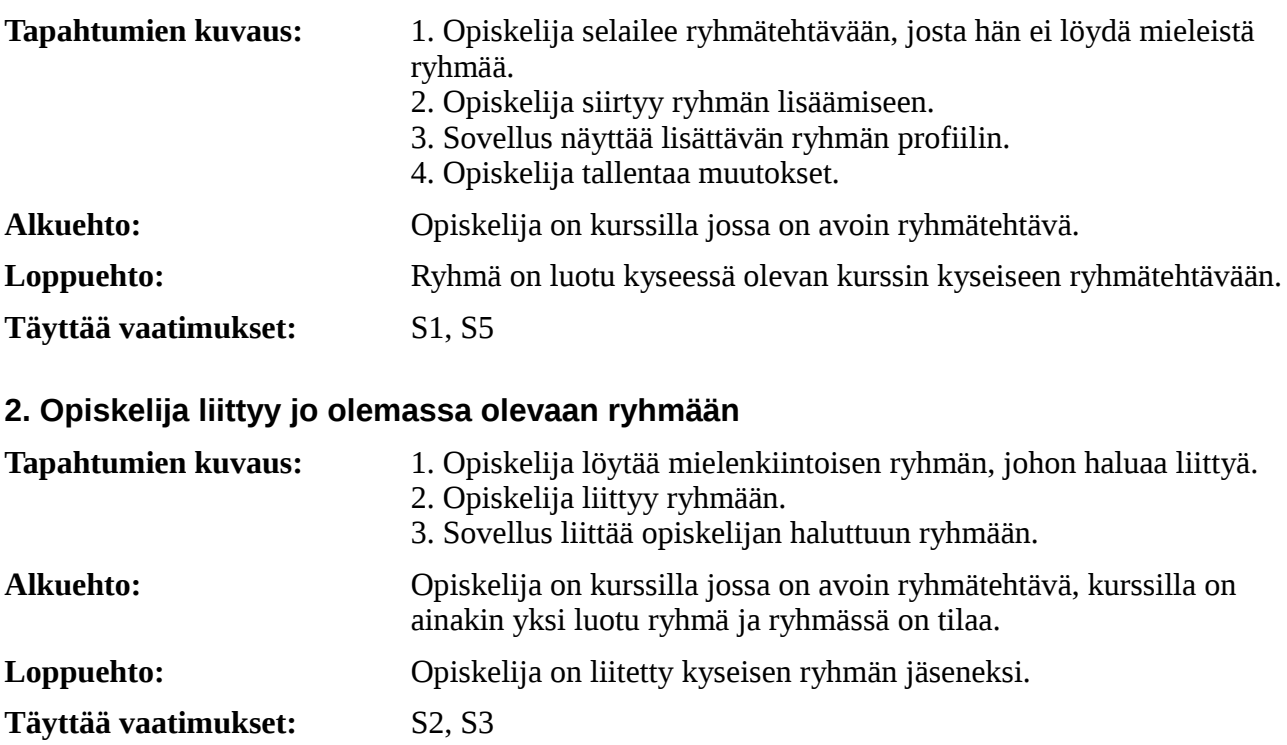

## **3. Opiskelija poistuu ryhmästä**

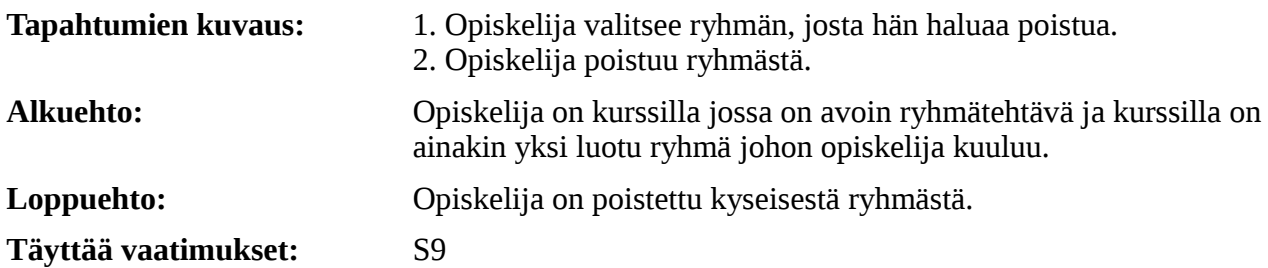

## **4. Opiskelija muokkaa ryhmänsä profiilia**

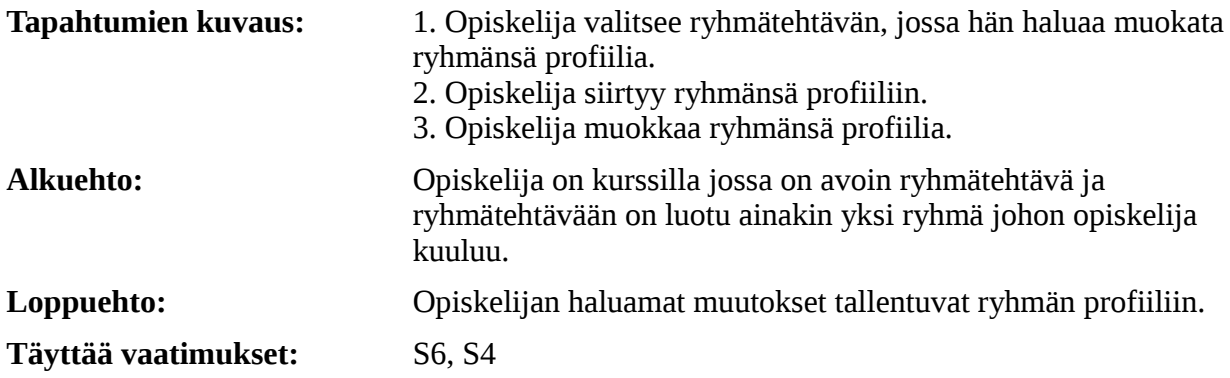

## **5. Opiskelija palauttaa ryhmätehtävän**

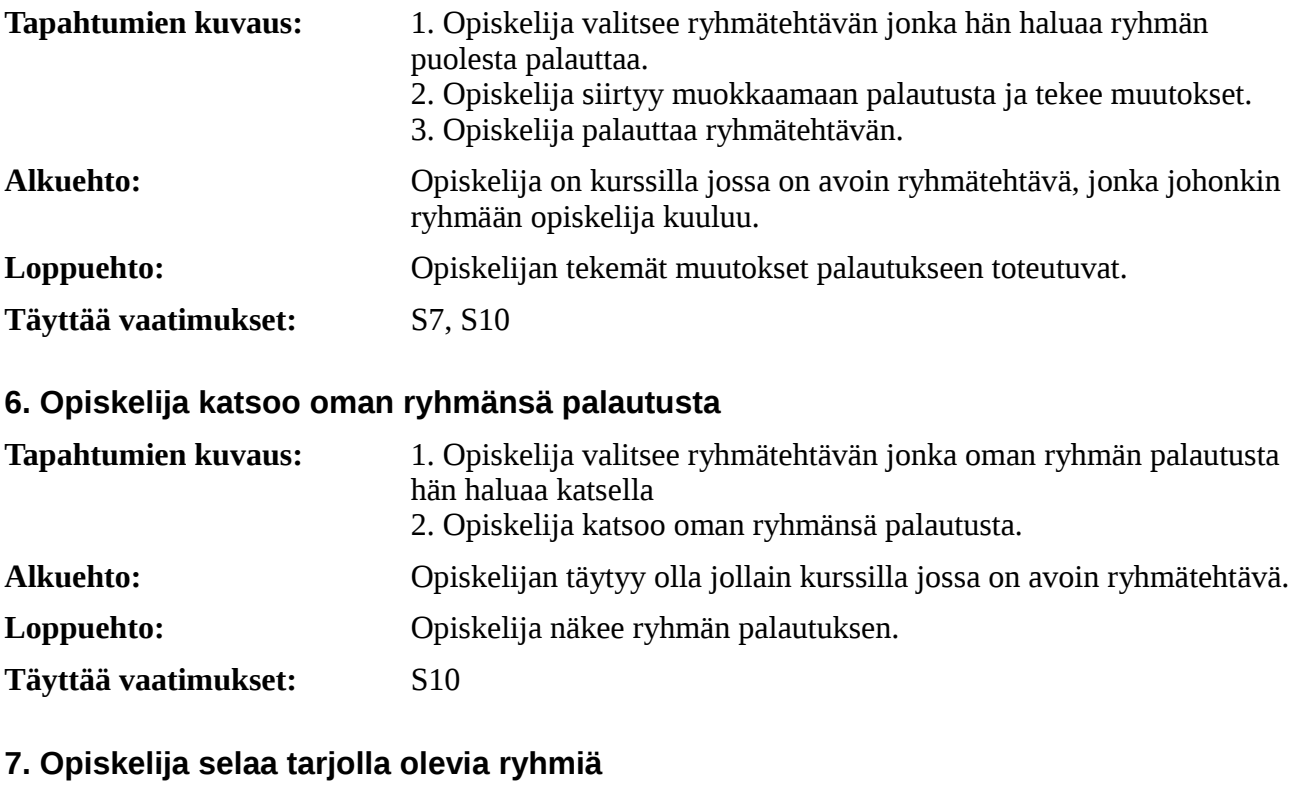

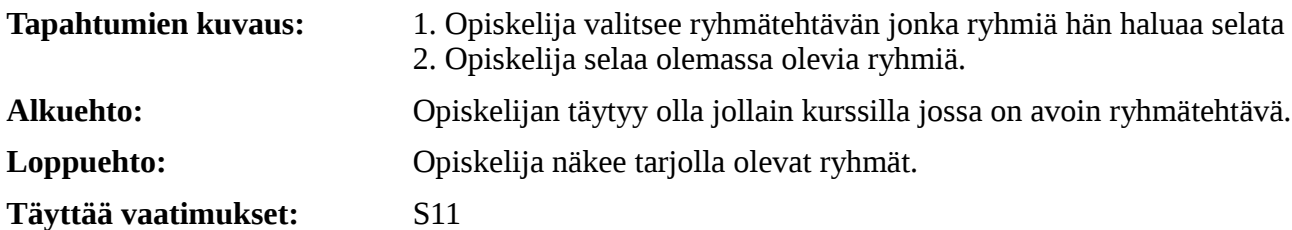

## **8. Opiskelija tekee uudelleenpalautuksen**

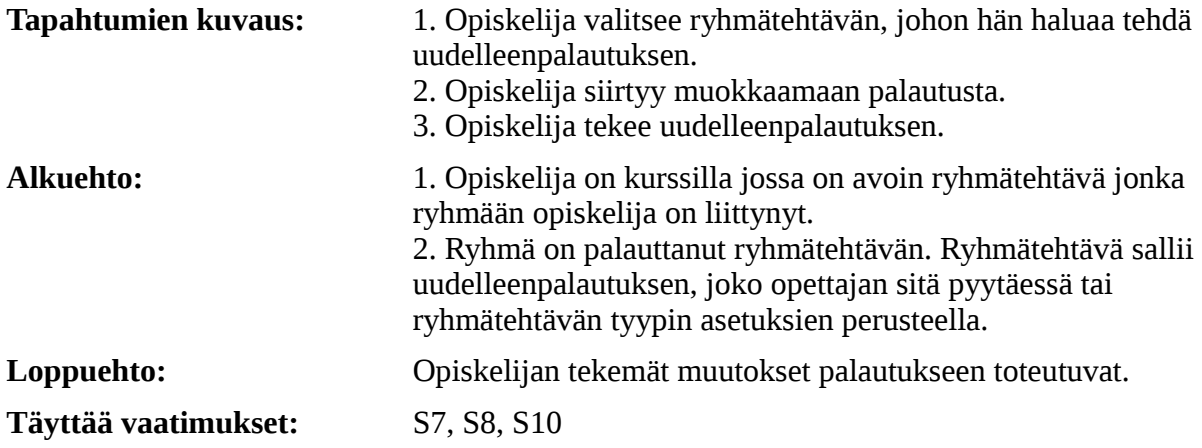

## **2.4.3 Opettajan käyttötapaukset**

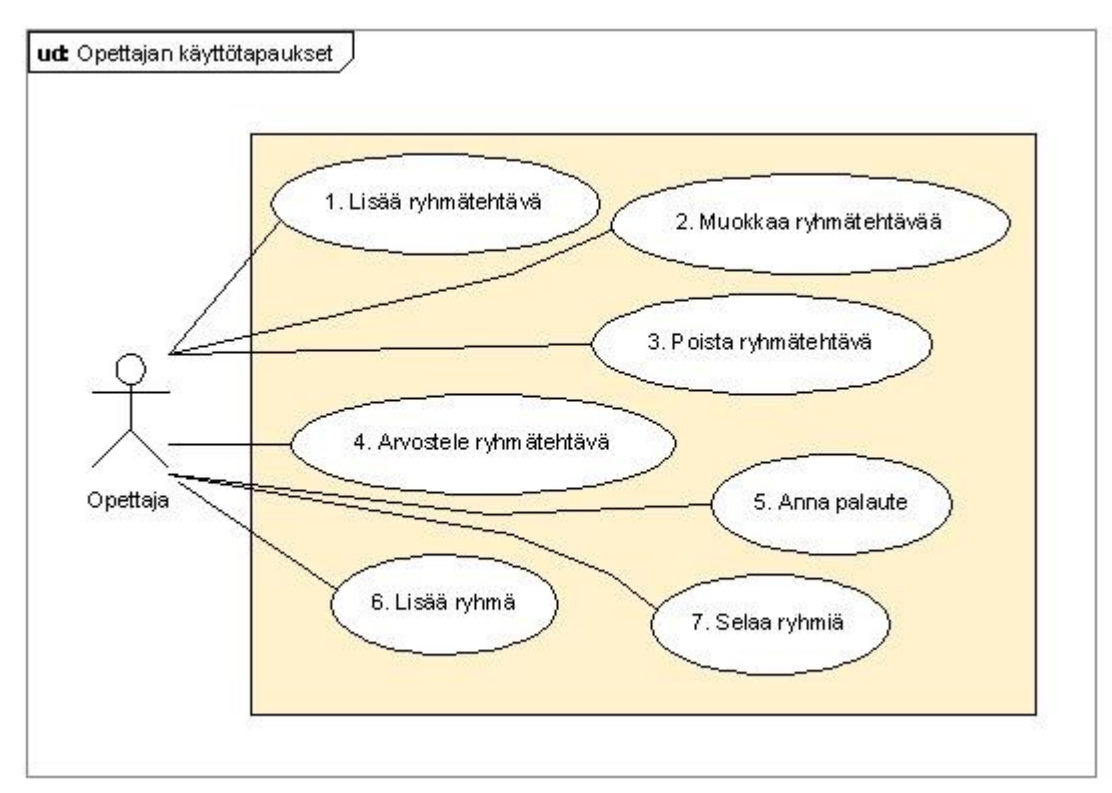

*Kuva 3: Opettajan käyttötapaukset*

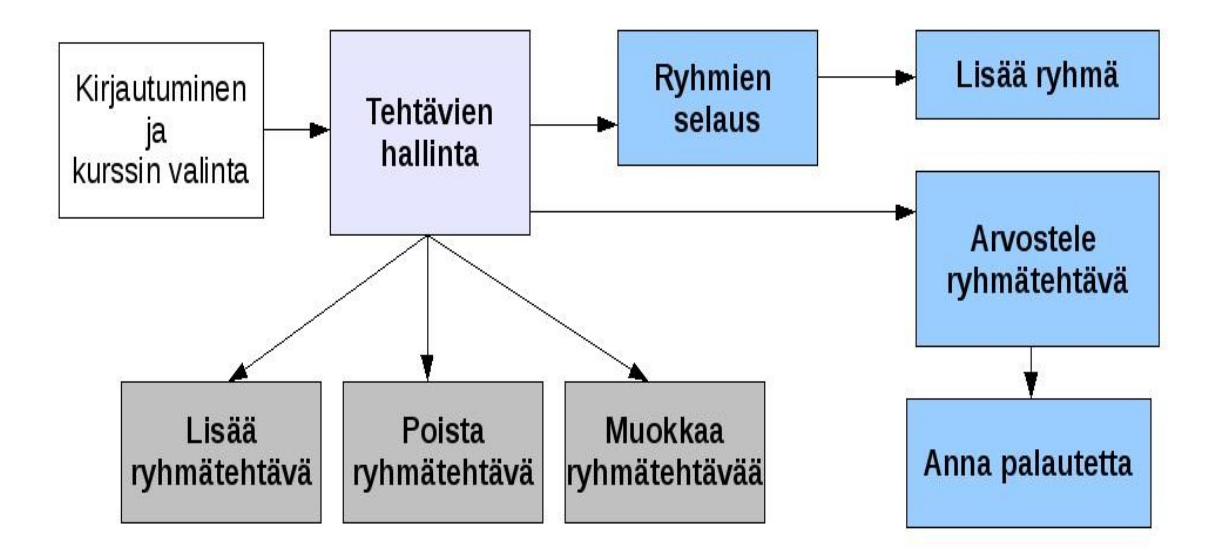

*Kuva 4: Opettajan tilasiirtymäkaavio*

#### **1. Opettaja lisää ryhmätehtävän**

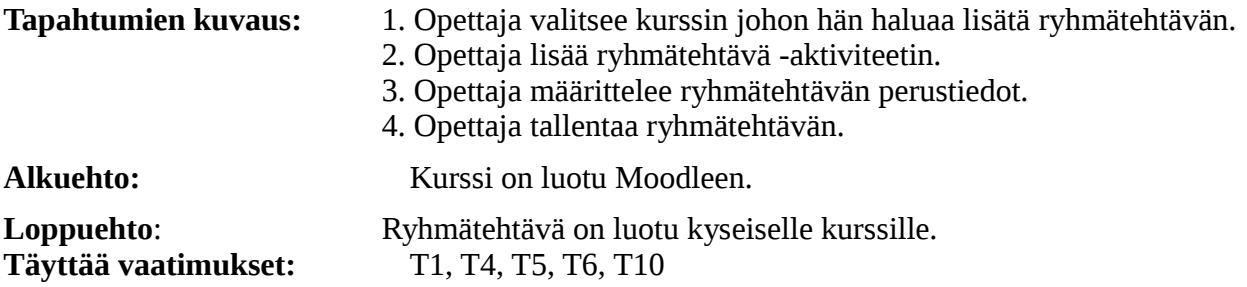

## **2. Opettaja muokkaa ryhmätehtävää**

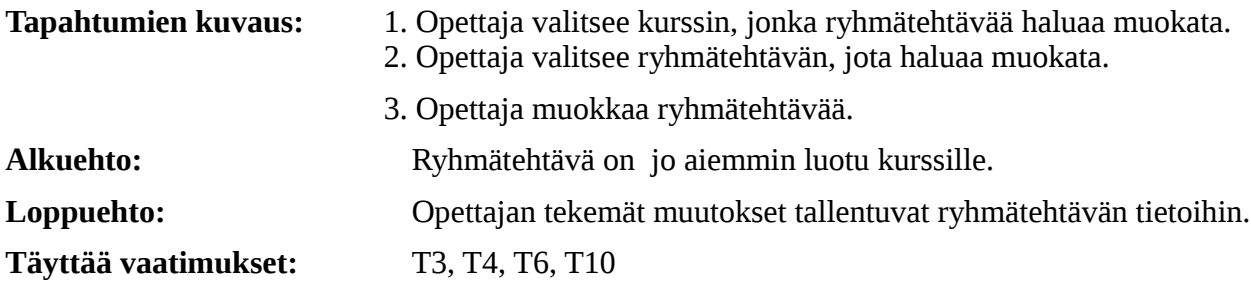

## **3. Opettaja poistaa ryhmätehtävän**

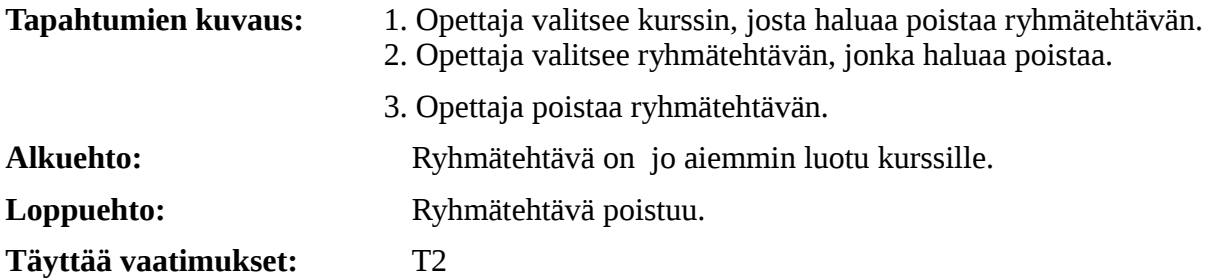

## **4. Opettaja arvostelee ryhmätehtävän**

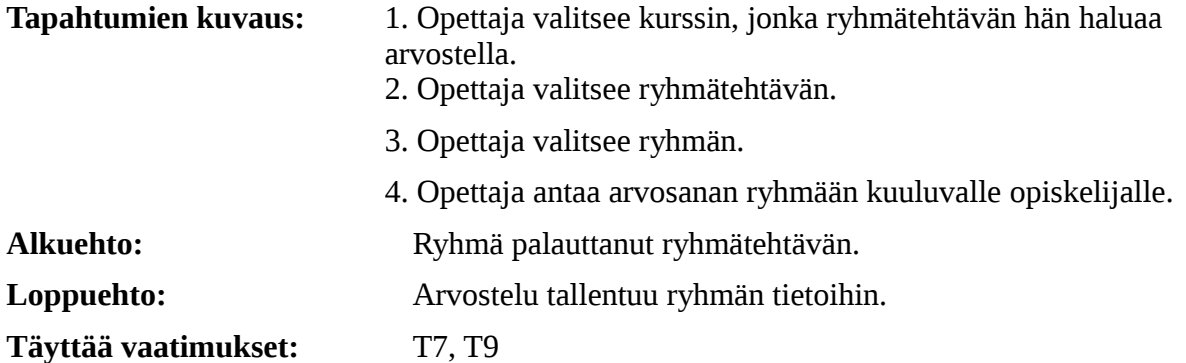

## **5. Opettaja antaa palautetta palautukseen**

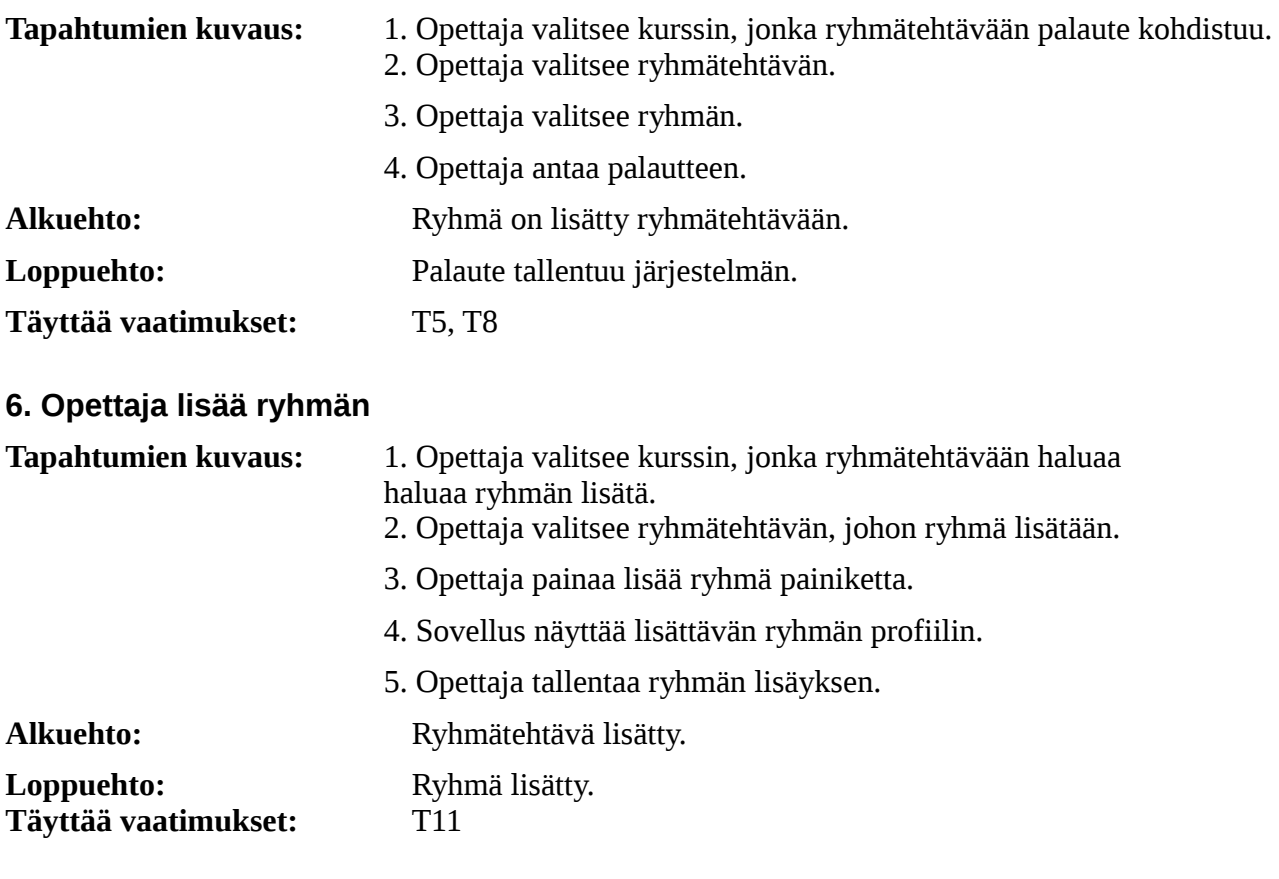

## **7. Opettaja selaa ryhmiä**

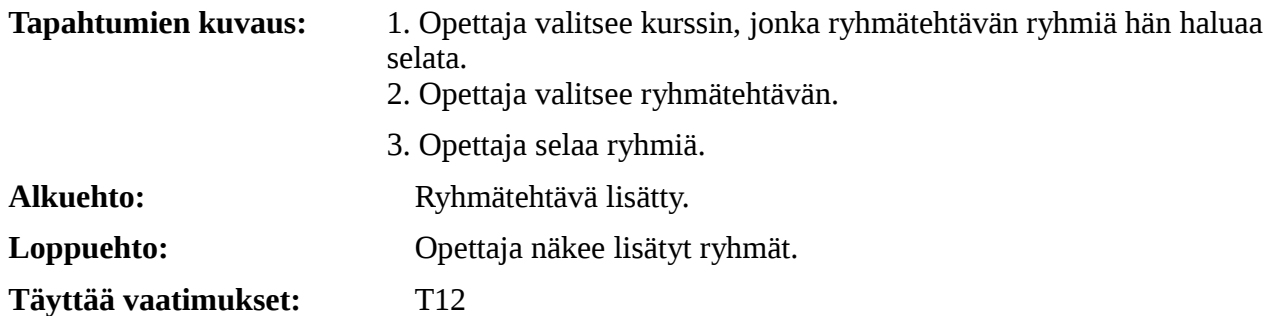

# **3. Yleisarkkitehtuuri**

Ryhmäpalautustyökalun moduulin yleisarkkitehtuuri on toteutettu MVC -arkkitehtuurityylillä. MVC -arkkitehtuurissa ohjelman toimintalogiikka, käyttöliittymä ja tietovarastot erotetaan toisistaan. Nämä osaset toimivat lähes itsenäisinä komponentteina, jolloin niiden vaihtaminen ja testaaminen helpottuu ja nopeutuu. MVC -arkkitehtuuri jaetaan kolmeen osaan: näkymä (englanniksi view), ohjain (englanniksi controller) ja malli (englanniksi model).

Perinteisesti web -sovelluksissa näkymä on sovelluksen käyttöliittymän esittämisen ja käyttäjän palvelupyyntöjen välittämisen palvelimelle toteuttava osa, ohjain vastaa sen toimintalogiikasta, lähetettyjen lomakkeiden käsittelystä, tietokannan hallinnasta ja näkymien lähettämisestä palvelimelta selaimelle. Malli on yleensä jokin palvelimella sijaitseva SQL -kieltä tukeva tietokanta tai jokin muu resurssitiedosto- tai tiedostojärjestelmä.

## *3.1 Sovelluksen arkkitehtuuriratkaisut*

Ryhmäpalautustyökalun moduulin toimintalogiikasta vastaa ohjain, joka on toteutettu PHP -ohjelmointikielellä. Ohjain hakee Moodlen ja ryhmäpalautustyökalun tietokannoista ja resurssitiedostoista tarvitsemansa tiedot, joita apuna käyttäen se toteuttaa käyttäjän tai Moodlen siltä pyytämät palvelut.

Kaikki moduulin käyttämät tiedot tallennetaan sen omaan tietovarastoon, joka on mySQL -tietokanta. MVC:n mallina toimivat moduulin tietokanta, sen resurssi- ja konfigurointitiedostot. MVC:n näkymä on moduulin web -käyttöliittymä, joka on toteutettu XHTML, HTML ja Javascript kielillä. Sen toimintaa ohjaavat palvelimella ohjaimen PHP -sivut mallilta saamien tietojen puitteissa.

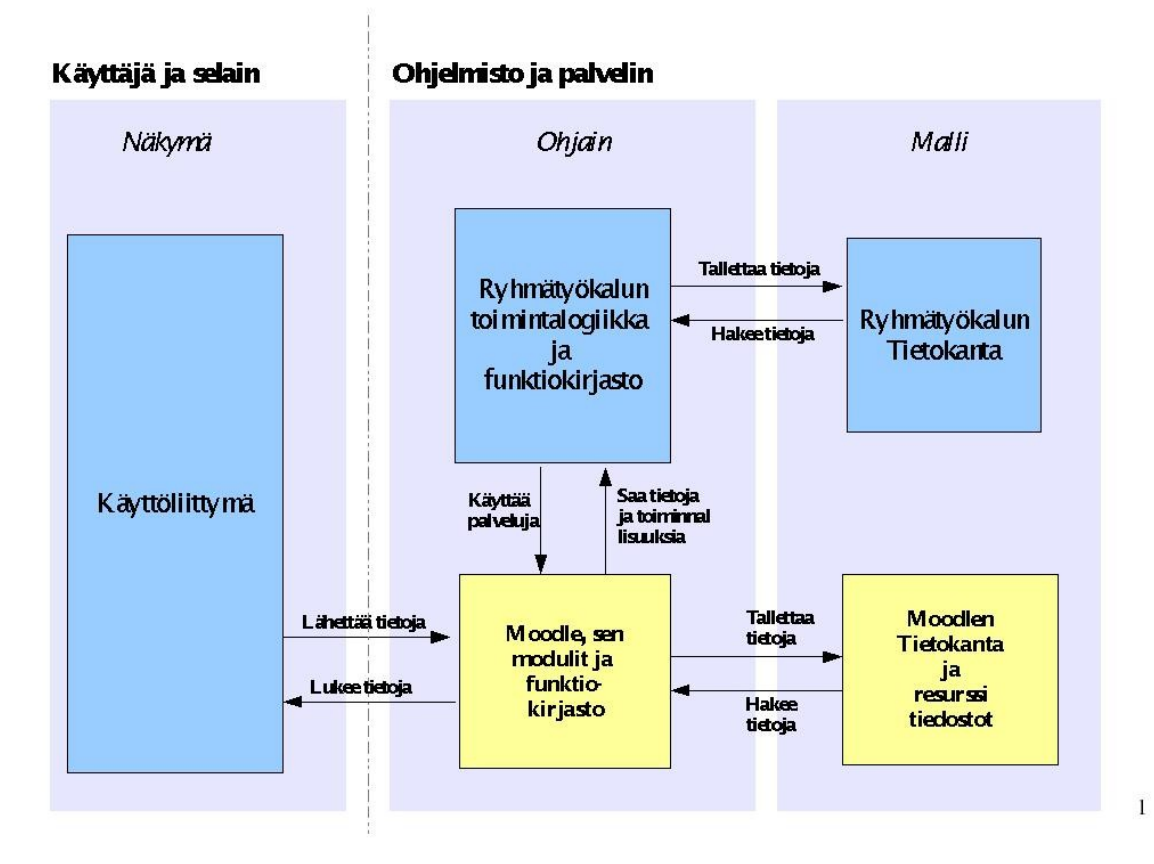

## *3.2 Moodlen ja moduulin vuorovaikutus*

Ryhmäpalautustyökalun moduuli liitetään Moodleen valmiina toiminnallisena kokonaisuutta, jota Moodlessa kutsutaan Aktiviteetiksi. Moodle määrittelee tietyn paikan (/mods kansio), minne moduulit kuuluu siirtää esim. FTP:n kautta. Kun moduuli on siirretty kansioon Moodle löytää sen seuraavan kerran käynnistyessään. Ensimmäisen käynnistyksen yhteydessä Moodle asentaa moduulin tietokannan ja suorittaa tarvittavat toimenpiteet sen käyttöönottoa varten. Lisäksi uusi moduuli pitää käsin konfiguroida ja ottaa Moodlessa käyttöön. Aktiviteeteiltään (moduuli) Moodle edellyttää tiettyjä olemassa olevia resursseja. Nämä konfigurointi- ja resurssitiedostot ovat:

- Tietokannan asennustiedosto
- Moduulin käyttäjäoikeudet ja niiden tarkistus
- Tietokannan päivitystiedosto
- Moduulin versiotiedot
- Kielitiedosto, moduulin käyttämät sanat
- Kielitiedosto
- Aputiedostot
- Moduulin funktiotiedosto
- Lomakkeen elementtien määrittelytiedosto
- Moduulin omat toiminnalliset sivut

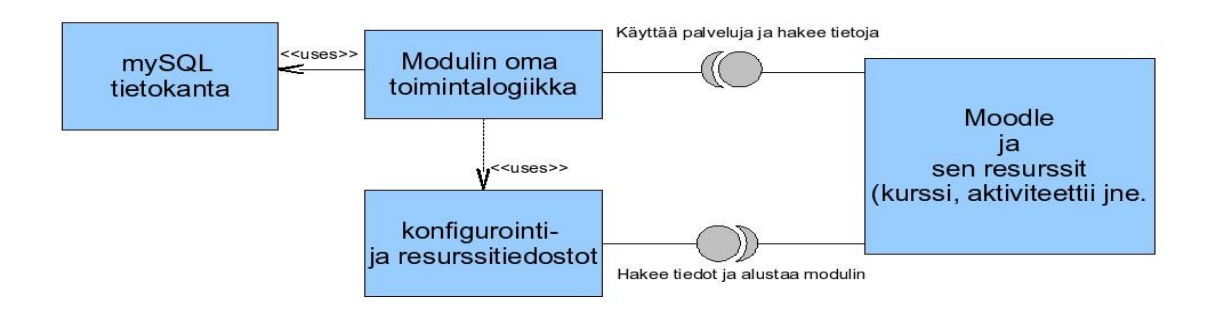

 $\mathbf{I}$ 

#### Ryhmäpalautustyökalun ja Moodlen yhteistoiminta ja rajapinnat

# **4. Elinkaari**

Projektin elinkaari pitää sisällään määrittelyn, suunnittelun, toteutuksen ja testauksen. Ylläpito ei kuulu enää tähän projektiin eikä näin ollen projektin ryhmässä oleville.

## *4.1 Projektin työ / vaiheet*

#### **Määrittelyvaiheeseen kuuluu:**

- •Projektisuunnitelman laadinta
- •Vaatimusmäärittely

#### **Suunnitteluvaiheeseen kuuluu:**

- •Moduulin suunnittelu
- •Testaussuunnitelman luonti

#### **Toteutusvaiheeseen kuuluu:**

•Varsinainen ohjelmointityö. Moduuli ohjelmoidaan suunnittelun tuloksena tuotetun suunnitteludokumentin perusteella

#### **Testausvaiheeseen kuuluu:**

- •Moduulin testaus testaussuunnitelman mukaan
- •Moduulin osien testaus
- •Moduulin testaus Moodlen kanssa

## *4.2 Jatkokehityksen ja ylläpidon puitteet*

Tuottamamme ohjelmisto tarjoaa laajentamismahdollisuuksia Moodlen moduulien tarjoamien laajennusrajapintojen puitteissa. Esimerkkeinä uusien kielien lisääminen tai vaatimusmäärittelyn matalan prioriteetin toimintojen toteuttaminen. Ohjelmistotuotantoprojekti -kurssin ryhmä ei ota mitään vastuuta, eikä tarjoa minkäänlaista tukea ohjelmiston mahdolliseen jatkokehitykseen lukuun ottamatta tuotettuja dokumentteja.

# **5. Käyttöliittymä**

## *5.1 Yleiskuvaus*

Käyttöliittymä pyrkii noudattamaan Moodlen jo olemassa olevaa tehtävien ja ryhmien muokkaustoimintoja, koska oppimiskynnys varsinkin opettajille on matalampi, joka edes auttaa moduulin käyttöönotossa. Päädyimme ratkaisuun asiantuntijalausuntojen sekä käyttöliittymäanalyysin perusteella.

Käyttöliittymädemossa esitellään muutama perustavanlaatuinen toiminto sekä opettajan että oppilaan näkökulmasta. Emme turhaan esittele kaikkia mahdollisia käyttötapauksia käyttöliittymädemon avulla koska koko käyttöliittymä tulee esille valituista käyttötapauksista.

## *5.2 Käyttöliittymän prototyyppi*

Käyttöliittymän prototyyppi esitellään erillisenä diaesityksenä. Diaesitys on liitteenä.

## *5.3 Käyttö- ja asennusohje*

Käyttöohje toteutetaan Moodlen sisäisillä ohje -toiminnoilla, jotka kuvaavat yksiselitteisesti Moodlen tarjoamia toimintoja. Asennusohje toteutetaan yksiselitteisenä toteutusdokumentissa.